## UNDERSTANDING YOUR BENCHMARKING REPORT

Congratulations! You have successfully entered data into Orion Outcomes, exported your data for comparison, and received the benchmarking reports back from Orion Software Development. Needless to say, you may have some questions regarding the layout and meaning of these reports. This description is meant to help you understand how to begin interpreting your program's performance compared to other programs.

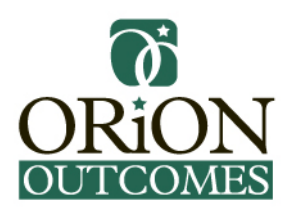

On page 1 or the cover of this report, you will see the report title. The report title will read either Standard or Premium Benchmarking Report. The Premium Benchmarking Report is a complete comparison of your program to all programs in your state (area) and throughout the nation who are reporting outcomes to Orion Software Development. Just below the title you will see the quarter and year of this benchmarking report in which this report was generated. The following description details the premium report.

Page 2 of the premium benchmarking report provides a color graphical representation of your program's national percentile rank for each of the measured outcomes. The color-coded numerical national percentile rank can be found in the table on the last few pages of the report in last column (right). The columns in the graph are ordered as listed in the table at the end of the report. Programs that perform at the  $90<sup>th</sup>$  percentile provide the benchmark for best practices. Your program's average percentile rank can be viewed just below the report title "National Percentile Summary".

The remaining pages of the report provide you with a comparison of measured average (mean) change between pre and post program for the outcomes measured in your program. To the far left you will see the list of outcomes measured. Outcomes are listed below the domain (Behavioral, Clinical, Economic, and Health) to which they are associated. Moving across the page to the right is the units of measure for each outcome. Most of these units are self-explanatory. If you see (1-5), this tells you that the outcome is measured on a scale of 1 to 5. "NBS" is the abbreviation for Norm Based Scoring. In this system of scoring, 50 is the norm. Scores above 50 are better and score below 50 are not as good.

Column one is "Your Program" data. This is the same data that you could generate yourself using the Program Change Summary report at your site. The number in the "n" column indicates the number of patients with data in both the pre-test and the post-test for this outcome. The "Avg" column is the average (mean) change in the units of measure for this outcome. Between program change in outcomes should never be compared using percentage (relative) of change. The change number may be positive or negative. You must interpret whether positive or negative change is good for each particular outcome. For example, the distance walked in the 6MDW should be positive if fitness improves but negative change in weight is associated with good program performance.

The second and third column sections read the same. Column section two is data from the state or area and column section three is national data. The number under "Count" indicates the number of programs reporting pre and post data for this outcome. The "Avg" column is the average (mean) change in the units of measure for this outcome in the state (area) or nation. The standard deviation ("StDev") is listed next and is a statistical measure of variability. Moving across to the right is the "Hi" (maximum) and the "Low" (minimum). These two numbers form the range of change among programs in the state (area) or nation. While this gives you a visual representation of the variability in the measured change, it should be noted that the "Hi" and the "Low" are considered statistical outliers and are often the result of low sample size, poor test administration, or data entry errors. If your program "Avg." represents a "Hi" or a "Low", please contact Steve Jungbauer at Orion Software Development for assistance.

For additional information on using outcomes and benchmarking in the continuous quality improvement process, please visit orionoutcomes.com.